## HOW TO SUBMIT THE COOPERATION AGREEMENT STEP-BY-STEP

## 1.NEPTUN/Administration/Requests/Available request forms/Cooperation Agreement

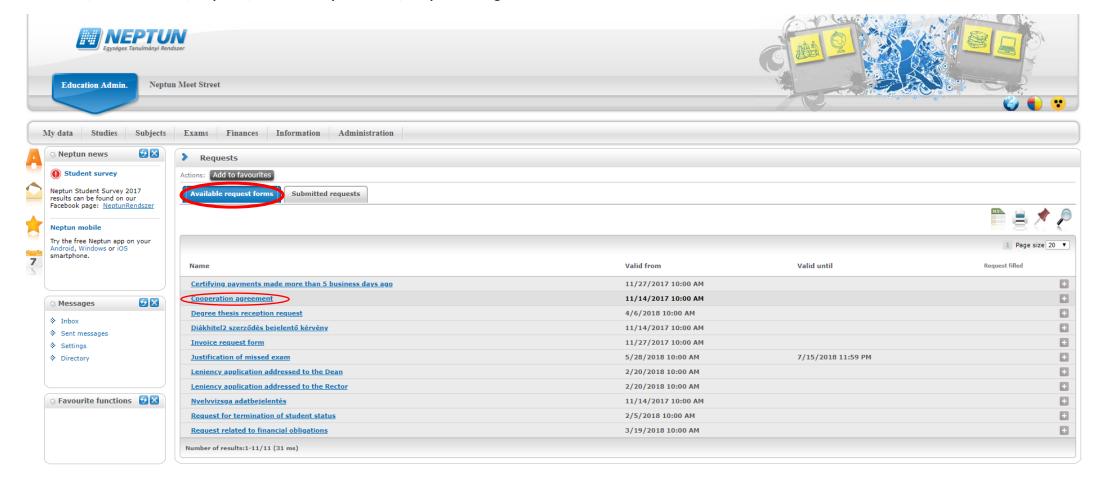

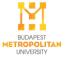

## 2.Fill in the form ang click on Next.

At the *Internship salary*, please state the monthly, gross amount.

For ART students: the *Duration of the internship* must be written in working hours!

| Request                                                                                                    |                      |
|----------------------------------------------------------------------------------------------------|----------------------|
| Please choose the type of the internship:                                                                                         |                      |
| 6-26 weeks salaried internship (full time or part time students)                                                                  |                      |
| 5 weeks 4 days unpaid salaried internship (full time or part time students)                                                       |                      |
| 3-5 weeks internship (part time students)  International Relations students' 4 weeks internship (full time or part time students) |                      |
| ART programmes External internship                                                                                                | art time students)   |
|                                                                                                    |                      |
| Internship provider/Employer                                                                                                    |                      |
| Name:                                                                                                    |                      |
| Address/Registered seat:                                                                                                    | *                    |
| Tax number:                                                                                                    |                      |
| Statistical code:                                                                                                    |                      |
| Company registry number:                                                                                                    |                      |
| Represented by (name of the company's official representative                                                                     | e):                  |
| Contact person                                                                                                    |                      |
| Name:                                                                                                    |                      |
| E-mail:                                                                                                    |                      |
| Phone:                                                                                                    |                      |
| Address of the internship placement:                                                                                              |                      |
| Internship supervisor                                                                                                    |                      |
| Name:                                                                                                    |                      |
| Position:                                                                                                    |                      |
| E-mail:                                                                                                    |                      |
| *                                                                                                    |                      |
| Phone:                                                                                                    |                      |
| Student's position/duties:                                                                                                    |                      |
| Internship salary:                                                                                                    |                      |
| Student's daily working hours:                                                                                                    | *                    |
| Duration of the internship (in weeks):                                                                                            | *                    |
| Internship period:                                                                                                    |                      |
| <b>III</b>                                                                                                    | <b></b>              |
|                                                                                                    |                      |
|                                                                                                    |                      |
| Tasks expected of student by supervisor::                                                                                         |                      |
| , , , , , , , , , , , , , , , , , , , ,                                                                                           |                      |
|                                                                                                    |                      |
| Submission of the Internship Essay and/or the Evaluation of Ir                                                                    | nternship Attachment |
|                                                                                                    |                      |
| Previous Next Submit request Suspend filling in Assign                                                                            | document Back        |
| revious Thext Submit request Suspend miling in Assign                                                                             | document back        |

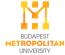

## 3.Click on Submit request.

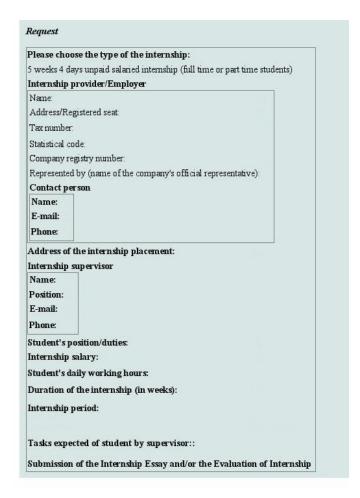

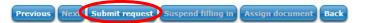

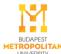

- After the acceptance, the administrator sends you back the request so that after having finished the internship you will be able to upload your "Evaluation of Internship" to the NEPTUN until the deadline.
- For Business, Communication and Tourism Students: after having finished the internship you will be able to upload your "Essay on internship" to the NEPTUN until the deadline.

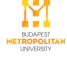